#### RESEARCH ARTICLE OPEN ACCESS

# "LAND DEVELOPMENT MANAGEMENT SYSTEM"

Pravin K. Shelke

Smt. RadhikataiPandav College of Engineering, Nagpur, RTMNU

*Email: pravinshelke10@gmail.com* 

 Prof. Bhagyashree D.Kumbhare MCA Department Smt.Radhikatai Pandav College of Engineering ,Nagpur Email: bha.kumbhare@gmail.com

## **Abstract:**

This document gives formatting instructions for authors preparing papers for publications in the proceedings of an IEEE conference. The authors must follow the instructions given in the document for the papers to be published. You can use this document as both an instruction set and as a template into which you can type your own text.

## **INTRODUCTION**

'Land Development Management System' is a program designed to the real estate developer, those who are engage in the development of land. Those who have a land or purchase new and want to development for the plots and layouts. To manage the whole process this software is developed.

## **PURPOSE**

The purpose of this software is to maintain different land layouts, client / customers detail, complete financial transactions of customers, sales executive management, their commission with their down-line commission.

In particular it gives guideline on how to maintain the data and information.

This project is intended to be a practical guide for people who developing this software.

## **SOFTWARE REQUIREMENT**

**Framework :** 4.0

**Front-end Design:** VB.NET

**Database :** SQL server

**Operating System :** Windows7 Onward

**Reporting tool :**Crystal report.

## **HARDWARE REQUIREMENT**

#### *International Conference on Emanations in Mordern Engineering Science & Management ( ICEMESM Management ICEMESM-2018 )*

**RAM:**2GB

**Hard Disk :** 500 GB

**Processor :** Intel Duel-Core

#### **MODULE**

#### **Project Master:**

Land entry, area, plots, visual of plot sale / not sales, layout having NA/TP sanction or not, here we can enter the details of Khasara No., Mauja No., under gram panchayat, Nagar Parishad or corporation having NA/TP sanction or not, here<br>details of Khasara No., Mauja No.,<br>nayat, Nagar Parishad or corporation.

It also records as per government rules how much area has left for public utilities and actual plot area.

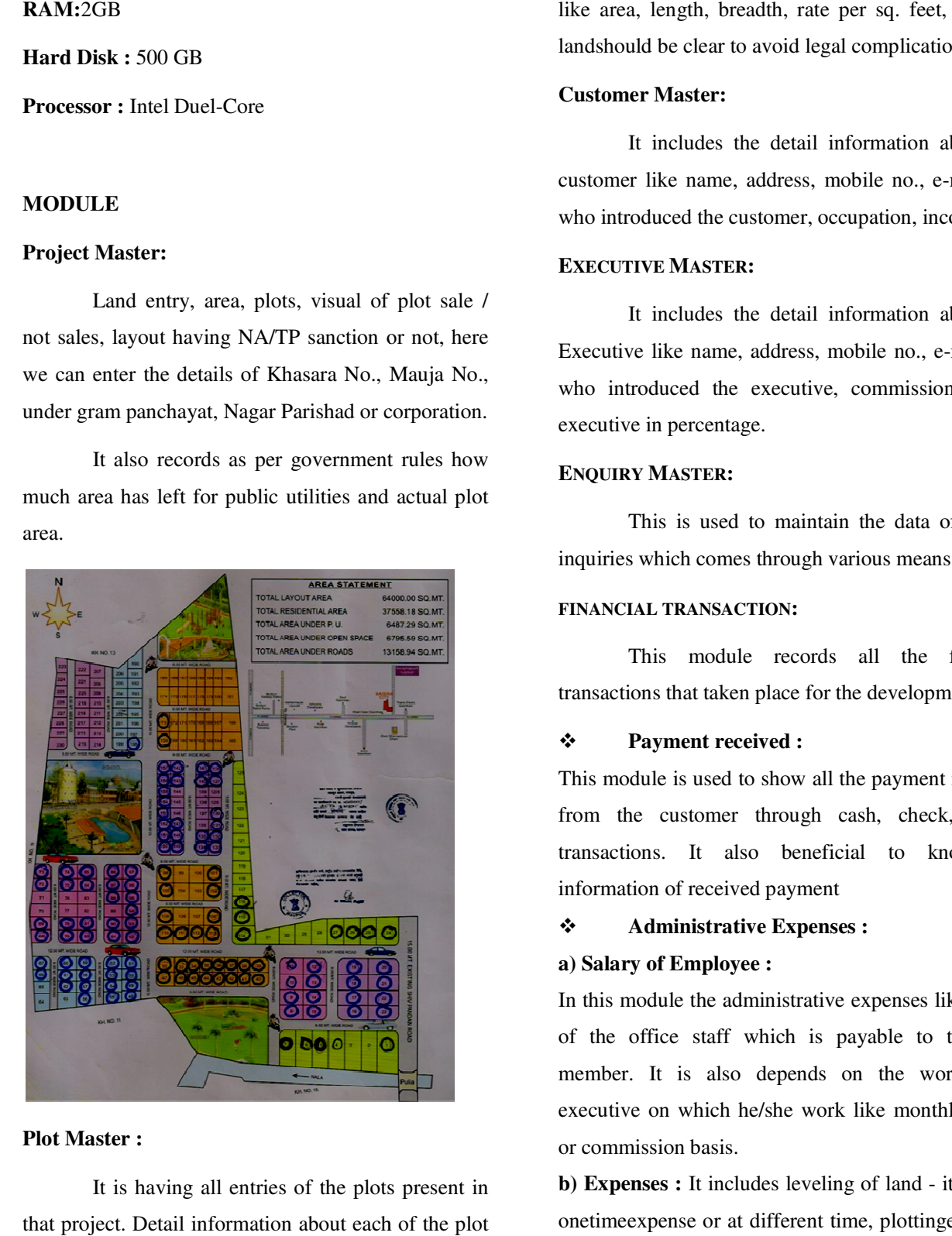

#### **Plot Master :**

It is having all entries of the plots present in that project. Detail information about each of the plot landshould be clear to avoid legal complications. like area, length, breadth, rate per sq. feet, Title of

#### **Customer Master:**

It includes the detail information about the customer like name, address, mobile no., e e-mail ID, who introduced the customer, occupation, income.

#### **EXECUTIVE MASTER:**

It includes the detail information about the Executive like name, address, mobile no., e-mail ID, who introduced the executive, commission of the executive in percentage. Troduced the executive, commission of the<br>
e in percentage.<br>
This is used to maintain the data of all the

#### **ENQUIRY MASTER:**

inquiries which comes through various means.

## **FINANCIAL TRANSACTION:**

This module records all the financial transactions that taken place for the development.

## **Payment received :**

This module is used to show all the payment received from the customer through cash, check, online transactions. It also beneficial to know the information of received payment magnetics which comes through various<br> **EXANCIAL TRANSACTION:**<br>
This module records a<br>
ransactions that taken place for the<br> **CANCIAL TRANSACTION:**<br> **CANCIAL TENT PROPENT**<br>
This module is used to show all the<br>
rom the cust

## **Administrative Expenses :**

#### **a) Salary of Employee :**

In this module the administrative expenses like salary of the office staff which is payable to the staff member. It is also depends on the working of executive on which he/she work like monthly salary or commission basis. In this module the administrative expenses like salary<br>of the office staff which is payable to the staff<br>member. It is also depends on the working of<br>executive on which he/she work like monthly salary<br>or commission basis.<br>

**b**) **Expenses**: It includes leveling of land - it may be onetimeexpense or at different time, plottingexpenses that are needed to clear the document of land as well, visiting to sites, petrol expenses, snakes and other.

## **Payment Receipt:**

This module is used to give the receipt of the payment which is paid by the customer i.e. in cash, cheque, online transaction, demand draft. It can be used as a proof as the customer has paid the amount.

 **Balance Sheet :**Balance-sheet module is used to show the complete financial transactions that is carried out throughout the yeardone by the user as well as employee of the company.

## **REPORTS :**

'Land Development Management System' is a program designed to the real estate developer, those who are engage in the development of land. Land developers can develop the land for the plots and layouts.

The purpose of this software is to maintain different land layouts, client / customers detail, complete financial transactions of customers, sales executive managers, their commission with their down-line commission. In particular it gives guideline to maintain the data and information. This project is intended to be a practical guide for people who developing this software.

To develop this project we need the software and hardware which is utilize for creating and developing the project.

The structure we need to create software we need framework and use Framework 4.0, the language which is used to Front-end Design is VB.NET, to store the data of the land development management system we required database structure and for this SQL server is used, all the reports are shown in the reporting tool is crystal report. This project can work on Operating System : Windows7 Onward.

With the requirement of the software it also need of hardware. The RAM we use is 2 GB, Hard Disk is of 500 GB, and the processor required Intel Duel-Core or advance of this.

To create this project I create different modules like Project Master. This is used for the Land entry, area, plots, visual of plot sale / not sales, layout having NA/TP sanction or not, here we can enter the details of Khasara No., Mauja No., under gram panchayat, Nagar Parishad or corporation.

Plot Master is having all entries of the plots present in that project. Detail information about each of the plot like area, length, breadth, rate per sq. feet, Title of land should be clear to avoid legal complications. It also includes the module of Customer Master. It includes the detail information about the customer like name, address, mobile no., e-mail ID, who introduced the customer, occupation, income. Executive Masterincludes the detail information about the Executive like name, address, mobile no., e-mail ID, who introduced the executive, commission of the executive in percentage. Enquiry Master is used to maintain the data of all the inquiries which comes through various means.

The detail information of the financial transaction which is carried out throughout the day/month/year. It includes Payment receivedmodule to show all the payment received from the customer through cash, check, online transactions. It also beneficial to know

the information of received payment. Administrative Expenses like Salary of Employeemodule to show salary of the office staff. It is also depends on the working of executive on which he/she work like monthly salary or commission basis. Rather than this Sundry Expenses includes leveling of land - it may be onetime expense or at different time, plotting expenses that are needed to clear the document of land as well, visiting to sites, petrol expenses, snakes and other.Payment Receiptmodule is used to give the receipt of the payment which is paid by the customer.

Balance-sheet shows the complete financial transactions that is carried out throughout the year done by the user as well as employee of the company.

## **CONCLUSION**

It is also helpful for the owner, manager, executive to know the detail information about the plot booking and payment detail which paid and to be paid on particular date/ month. It is also helpful to send the remainder to the customer for the payment.

## **BIBLIOGRAPHY**

- Visual Basic .NET programming Black book
- Professional Visual Basic.NET, Wrox publication, second edition
- \* The complete Reference Visual Basic .NET
- Programming in Visual Basic .NET, McGraw Hill Education
- www.tutorialspoint.com
- www.codeguru.com
- www.c#corner.com